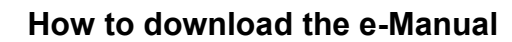

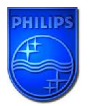

For this product there is an e-Manual

To obtain the manual follow the steps below:

**Step 1: Download the e-manual**

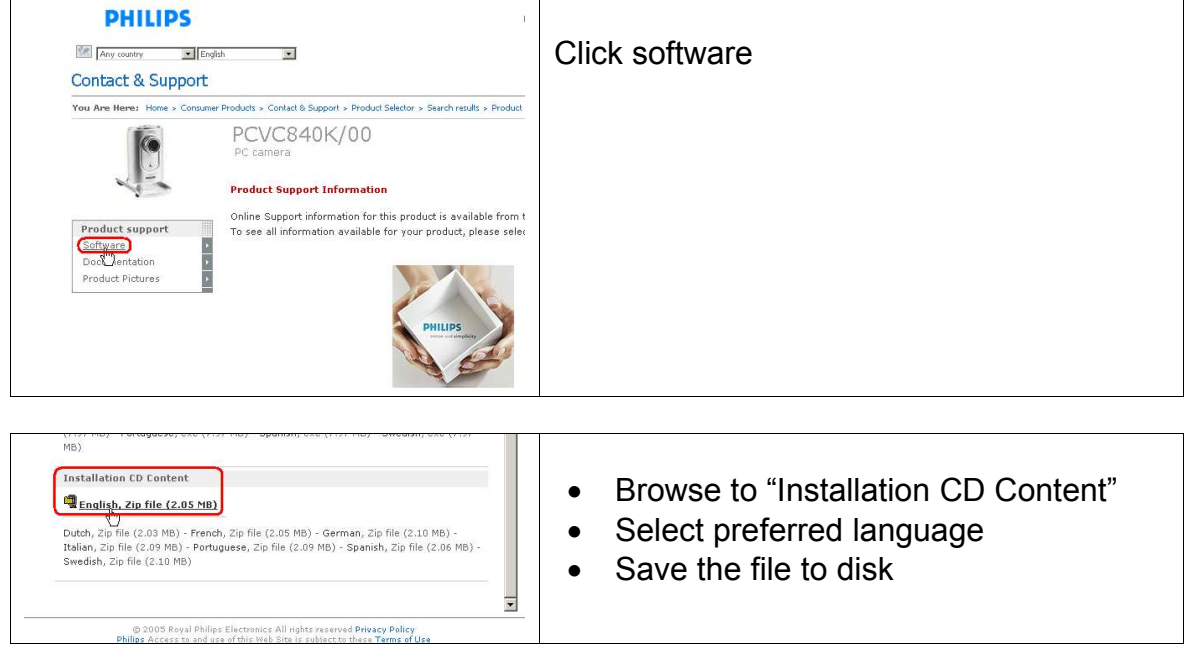

## **Step 2: Unzip the file**

**Step 3: Start the e-Manual**

| Name /                           |       | Size Type            | Modified         | Owner    |
|----------------------------------|-------|----------------------|------------------|----------|
| figure                           |       | File Folder.         | 2003-07-07 14:51 | Everyone |
| <b>T</b> file                    |       | File Folder          | 2003-07-07 14:51 | Everyone |
| <b>Simg</b>                      |       | File Folder          | 2003-07-07 14:51 | Everyone |
| e en faq.htm                     | 32 KB | HTML Document        | 2003-06-10 16:15 | Everyone |
| elen glossary.htm                |       | 17 KB HTML Document  | 2003-06-10 15:59 | Everyone |
| e jen home.htm                   |       | 9 KB HTML Document   | 2003-06-10 16:22 | Everyone |
| e en inse <sup>""</sup> tion.htm |       | 13 KB HTML Document  | 2003-06-10 15:44 | Everyone |
| e len introduction.htm           |       | 12 KB HTML Document  | 2003-06-11 06:38 | Everyone |
| e en preparation.htm             |       | 13 KB HTML Document  | 2003-06-10 16:08 | Everyone |
| elen regulations.htm             |       | 13 KB HTML Document  | 2003-06-10 15:56 | Everyone |
| en settings.htm                  |       | 21 KB HTML Document  | 2003-06-10 16:06 | Everyone |
| e en support.htm                 |       | 10 KB HTML Document  | 2003-06-10 16:23 | Everyone |
| e en technical.htm               |       | 22 KB HTML Document  | 2003-07-07 15:24 | Everyone |
| e len twain.htm                  |       | 16 KB HTML Document  | 2003-06-10 16:14 | Everyone |
| e en usingapp.htm                | 30 KB | <b>HTML Document</b> | 2003-06-10 15:42 | Everyone |
| a textstyle.css                  | 2 KB  | Cascading Style Sh   | 2003-05-16 12:51 | Everyone |